# **MIKROSKOP 20-40x ZOOM**

- (i) Okular
- *G)* Vergrößerungsverstellung
- LED ein-/ausschalten  $\widetilde{\left\langle 4\right\rangle }$  Fokusverstellung
- 
- ® Batterieisolierstreifen
- ® <sup>A</sup>uflage für Objektträger *(j)* Batteriefachdeckel
- 
- ® Sicherungsschraube Batteriefach
- ® Schutzfolien Objektträger
- $\overline{\textcircled{\scriptsize{1}}}$  Objektträger

a 10

## **BEDIENUNG**

**Mikroskop betriebsbereit machen**  Batterieisolierstreifen (5) entfernen.

### **Objektträgerauflage (6) verwenden**

- 1. Objekt auf einen Objektträger (10) legen und mit einer Schutzfolie (9) abdecken. Objektträger in die Auflage einlegen.
- 2. Mikroskop auf die Auflage setzen, LED-Beleuchtung (3) einschalten und Objekt durch das Okular (1) studieren.
- 3. Über das Verstellrad gewünschte Vergrößerung einstellen (20x bis 40).
- 4. Fokushebel (4) schrittweise verstellen, bis die gewünschte Bildschärfe erreicht ist.

#### **Mikroskop ohne Objektträgerauflage verwenden**

- 1. Mikroskop direkt auf das Objekt setzen, LED-Beleuchtung einschalten und Objekt durch das Okular studieren.
- 2. Über das Verstellrad gewünschte Vergrößerung einstellen (20x bis 40).
- 3. Fokushebel (4) schrittweise verstellen, bis die gewünschte Bildschärfe erreicht ist.

## **BATTERIEN EINLEGEN**

 $(1)$ 

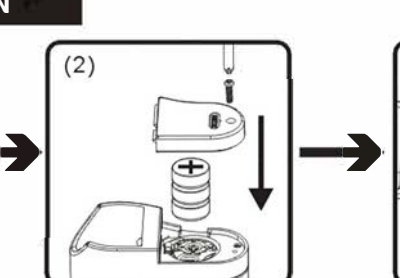

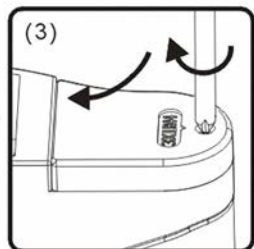

Nimmt die Leuchtstärke der LED-Beleuchtung ab, ist ein Batteriewechsel erforderlich.

- 1. Sicherungsschraube am Batteriefach (8) mit einem Schraubenzieher herausdrehen und Batteriefachdeckel (7) in Pfeilrichtung abnehmen.
- 2. Alte Batterien entfernen und durch 3 Stück neue Knopfzellen vom Typ LR44 ersetzen. Achtung: Auf die korrekte Polarität achten.
- 3. Batteriefachdeckel schließen und über die Sicherungsschraube sichern.

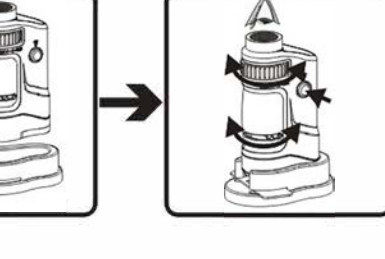

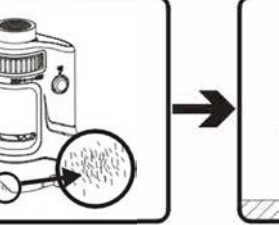

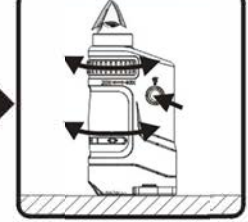